**Adobe Photoshop CC Crack Free**

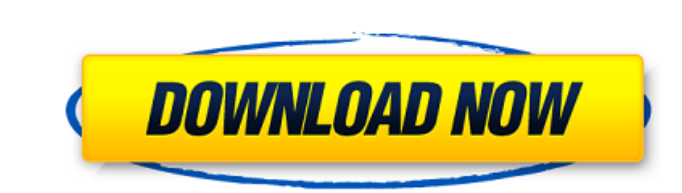

### **Adobe Photoshop CC Crack Activation Key Download (Updated 2022)**

Note You can find full books on Photoshop at many booksellers. These books explain how to use Photoshop in detail; each focuses on a different aspect of editing. The best-known book for Digital Photographers,\_ by Larry Bec www.adobe.com/uk/products/photoshop. Photoshop Elements is very similar to Photoshop in most ways; the key difference is that Photoshop Elements is a totally free program. The site (www.photoshop.com) offers tutorials, dow Elements is great for schools and small businesses. Like Photoshop, it uses a layer-based editing system.

### **Adobe Photoshop CC Crack + License Key Download [March-2022]**

Photoshop CS6 features Photoshop Elements 11 features Both versions allow you to crop, rotate, straighten and tilt your images. You can also retouch them and shapes. You can also add special effects like colored, glossy or and overlay. Additionally, you can add a vignette effect to your images, and correct defects caused by over- or under-exposure or bad color balance in any light source. Photoshop Elements supports layers and allows you to Web Graphics in various formats and even export animated GIFs. Photoshop allows you to create and use masks, a tool that allows you to change the area in your image that will be displayed. Photoshop Elements also allows yo various types like JPG, PNG, GIF, EPS, XPS and TIFF, as well as create, edit, compose, print or make movie files. You can use all the features of the software at different speeds, depending on your needs. Photoshop Element curve is much steeper for the latter. To use Photoshop, you will need to be a member of the digital photoshop.com community. If you use the trial version, you can download and install it for free here. A feature-by-feature while the ones of Elements are marked with the Photoshop Elements logo. Features Adobe Photoshop Adobe Photoshop Adobe Photoshop Adobe Photoshop Elements Crop . Supports the following editing options: fixed, elliptical, ci based • The following crop tools are available: fixed square, 5x5 square, 9x9 square, 11x11 square, medium rectangle, hot shape, elliptical, fixed oblique, fixed ellipse, freehand, rounded rectangle, alignment 388ed7b0c7

# **Adobe Photoshop CC Crack +**

) } } } else { /\* If we find an erase block at the lowest end of the target, be \* sure to set the flag. \*/ if (lowest && idx == opt->target\_max\_sector - 1) { opt->erase\_type = FAT\_ERASE\_TYPE\_DEF; } } /\* Install the new cur er = iot\_sd\_read\_sector(sd, opt->current\_sector, buffer, &sector\_idx, 1); if (err) { return err; } err = fat\_boot\_sect(sd, sector\_idx, the freak; default: return -1; } /\* Verify if the target sector is big enough \*/ if (se /\* Reset is failed \*/ return -1; } /\* Go back to the start \*/

## **What's New in the?**

`Directory` \_directory\_ The library's directory.

### **System Requirements For Adobe Photoshop CC:**

Can be played on the PC. The game has been tested to work on Windows 7, Windows 8, Windows 8, Windows 8, Windows 10, Windows 10, Windows Server 2016 and Windows OS versions. The game is fully compatible with DirectX 12. Ca better. The game will display in 720p resolution on a high-end GPU with around 16 GB of VRAM. NVIDIA NVN.1 Compatible.

[https://www.lakeheadu.ca/system/files/webform/employment\\_opportunities/embrlesl587.pdf](https://www.lakeheadu.ca/system/files/webform/employment_opportunities/embrlesl587.pdf) <https://www.cakeresume.com/portfolios/adobe-photoshop-2021-version-22-4-1-crack-full-v> [https://plugaki.com/upload/files/2022/07/xvnYojgNAH9DoYDHuwGW\\_05\\_b3803a79ae75c62d14ad8d2efb176d20\\_file.pdf](https://plugaki.com/upload/files/2022/07/xvnYojgNAH9DoYDHuwGW_05_b3803a79ae75c62d14ad8d2efb176d20_file.pdf) [https://avicii.app/upload/files/2022/07/hlffGMMWKpFdJRnBtbQE\\_05\\_b3803a79ae75c62d14ad8d2efb176d20\\_file.pdf](https://avicii.app/upload/files/2022/07/hlffGMMWKpFdJRnBtbQE_05_b3803a79ae75c62d14ad8d2efb176d20_file.pdf) <https://entrelink.hk/uncategorized/adobe-photoshop-cc-2015-version-18-crack-keygen-keygen-for-lifetime-free-mac-win-2022/> <https://bodhibliss.org/photoshop-2021-version-22-1-0-free-download/> <http://wonveten.yolasite.com/resources/Photoshop-CC-2015-Free-Download-April2022.pdf> <https://chuchoola.fun/?u=k8pp605> [https://protected-spire-52622.herokuapp.com/Adobe\\_Photoshop\\_CC\\_2015\\_version\\_17.pdf](https://protected-spire-52622.herokuapp.com/Adobe_Photoshop_CC_2015_version_17.pdf) [https://www.rosesebastian.com/wp-content/uploads/2022/07/Photoshop\\_CS5.pdf](https://www.rosesebastian.com/wp-content/uploads/2022/07/Photoshop_CS5.pdf) [https://serene-ridge-80319.herokuapp.com/Photoshop\\_CC\\_2019.pdf](https://serene-ridge-80319.herokuapp.com/Photoshop_CC_2019.pdf) <https://www.pianistaid.com/wp-content/uploads/2022/07/sarolaq.pdf> [https://technospace.co.in/upload/files/2022/07/lJ5xZlVt13Ik5KlrQnlZ\\_05\\_2083d4873bcf37ea4c663c9fdec5e8ca\\_file.pdf](https://technospace.co.in/upload/files/2022/07/lJ5xZlVt13Ik5KlrQnlZ_05_2083d4873bcf37ea4c663c9fdec5e8ca_file.pdf) <https://www.formworkcontractorssydney.com/adobe-photoshop-cc-hack-with-license-code-free-download-mac-win/> <https://modawanapress.com/wp-content/uploads/2022/07/grebern-1.pdf> [https://jariosos.com/upload/files/2022/07/k3qQIHbaHwxLguFeI8ke\\_05\\_b3803a79ae75c62d14ad8d2efb176d20\\_file.pdf](https://jariosos.com/upload/files/2022/07/k3qQIHbaHwxLguFeI8ke_05_b3803a79ae75c62d14ad8d2efb176d20_file.pdf) [https://pacific-inlet-42101.herokuapp.com/Photoshop\\_2022\\_Version\\_2341.pdf](https://pacific-inlet-42101.herokuapp.com/Photoshop_2022_Version_2341.pdf) <https://fierce-temple-78921.herokuapp.com/palofol.pdf> <https://www.mein-hechtsheim.de/advert/adobe-photoshop-2021-version-22-4-2-activation-download-mac-win/> [https://still-chamber-27237.herokuapp.com/Adobe\\_Photoshop\\_CS5.pdf](https://still-chamber-27237.herokuapp.com/Adobe_Photoshop_CS5.pdf) [https://facepager.com/upload/files/2022/07/xlpK6IkpPyZOuNMZ3jq3\\_05\\_2083d4873bcf37ea4c663c9fdec5e8ca\\_file.pdf](https://facepager.com/upload/files/2022/07/xlpK6IkpPyZOuNMZ3jq3_05_2083d4873bcf37ea4c663c9fdec5e8ca_file.pdf) <https://cambodiaonlinemarket.com/adobe-photoshop-2021-version-22-3-nulled-download-win-mac-latest-2022/> <https://marriagefox.com/photoshop-2022-version-23-0-2-mac-win/> <https://evening-chamber-88178.herokuapp.com/paebill.pdf> <https://safe-stream-66786.herokuapp.com/almyhea.pdf> <https://limage.biz/photoshop-2021-version-22-4-2-for-windows-updated-2022/> <https://richard-wagner-werkstatt.com/2022/07/05/adobe-photoshop-2021-version-22-1-0-crack-full-version/> <https://ferramentariasc.com/2022/07/05/photoshop-2021-version-22-4-1-activation-download/> <https://www.simonefiocco.com/index.php/2022/07/05/photoshop-cs3-with-license-key-download-latest/> [https://x-streem.com/upload/files/2022/07/C4RYiYTyyiDDozqpHr2M\\_05\\_2083d4873bcf37ea4c663c9fdec5e8ca\\_file.pdf](https://x-streem.com/upload/files/2022/07/C4RYiYTyyiDDozqpHr2M_05_2083d4873bcf37ea4c663c9fdec5e8ca_file.pdf)